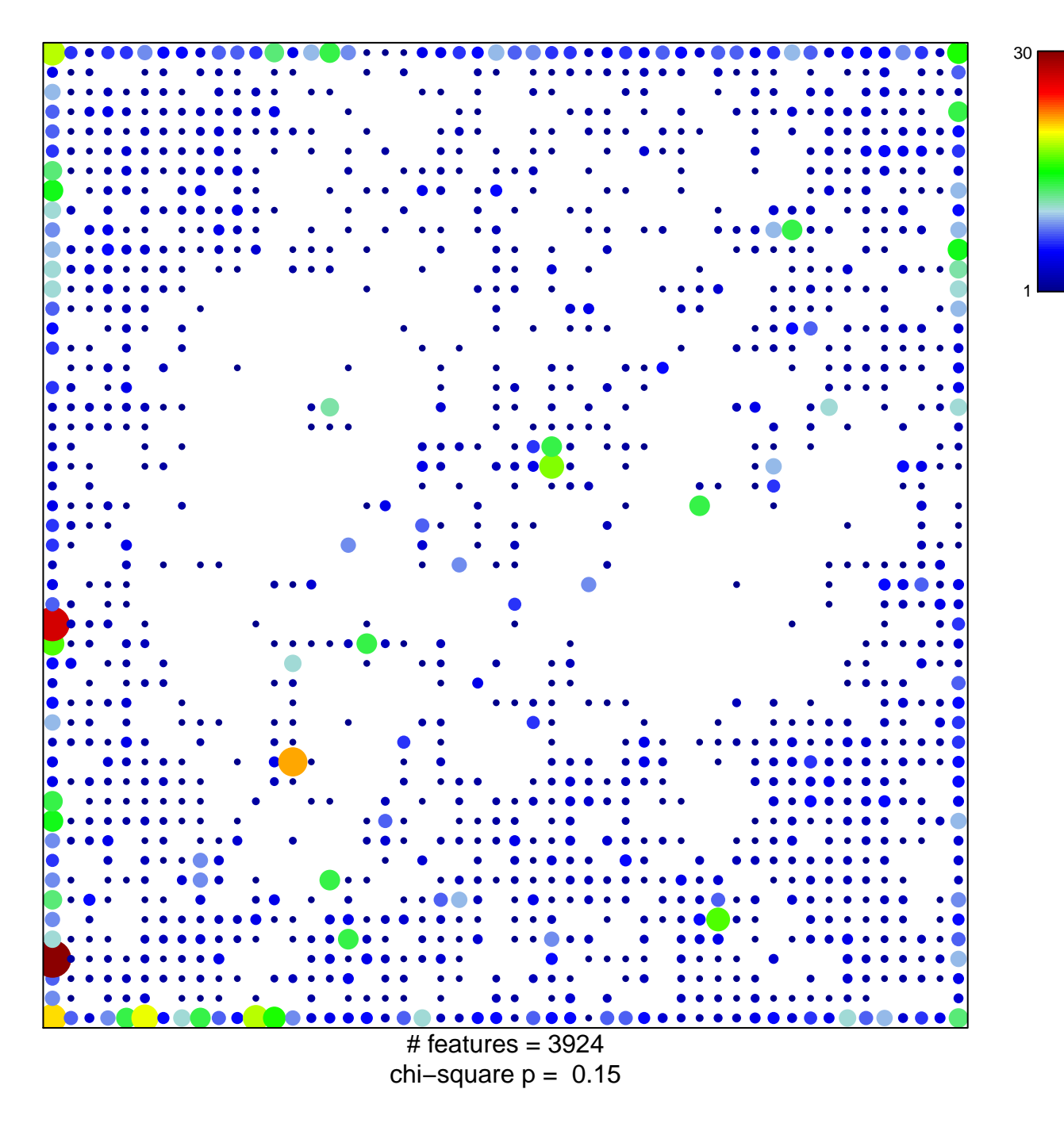

## **ICGC\_Zeb1\_targets**

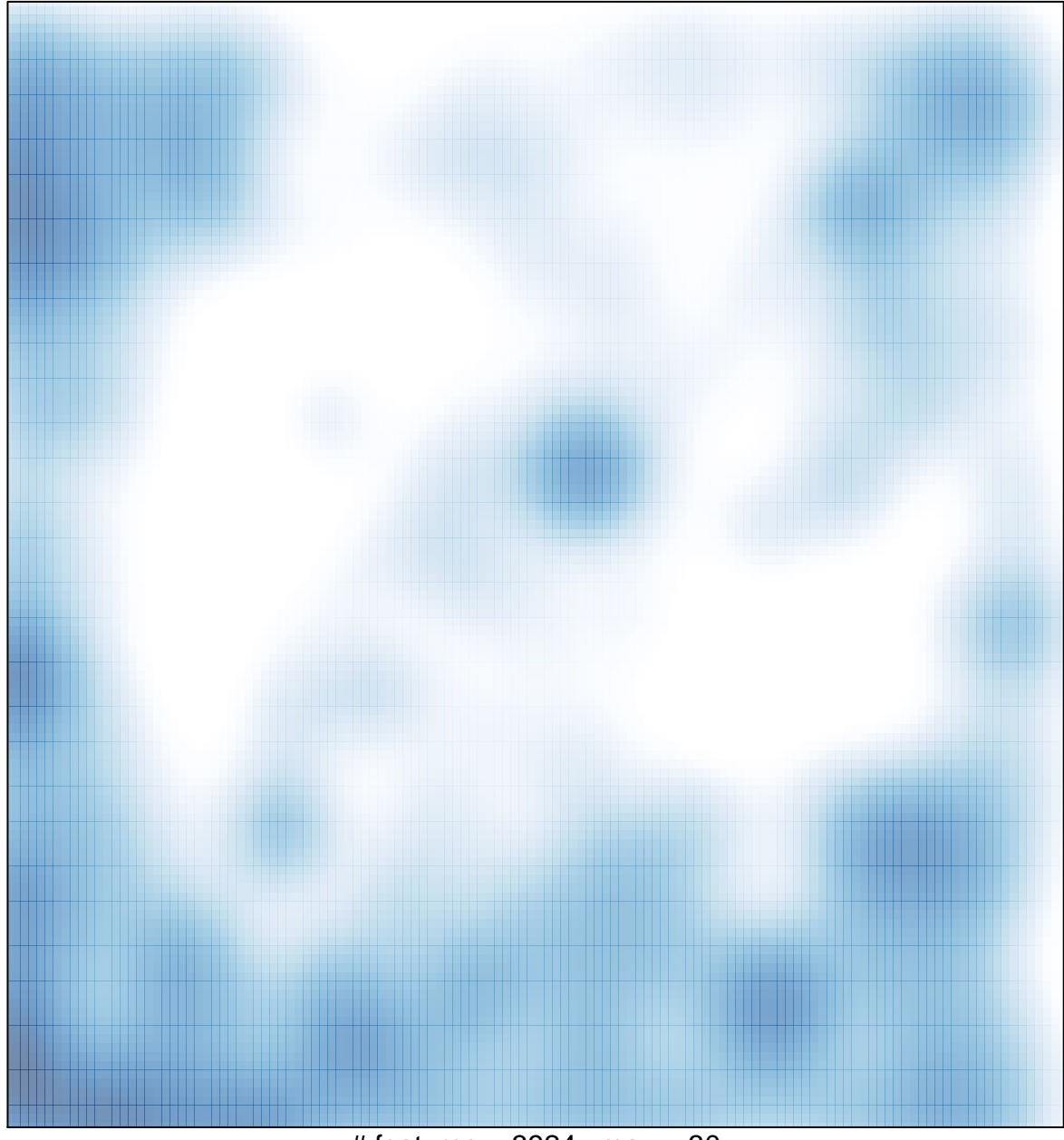

 $#$  features = 3924, max = 30